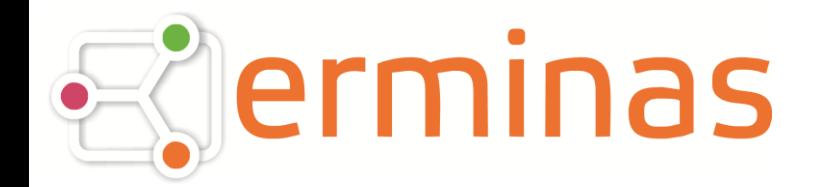

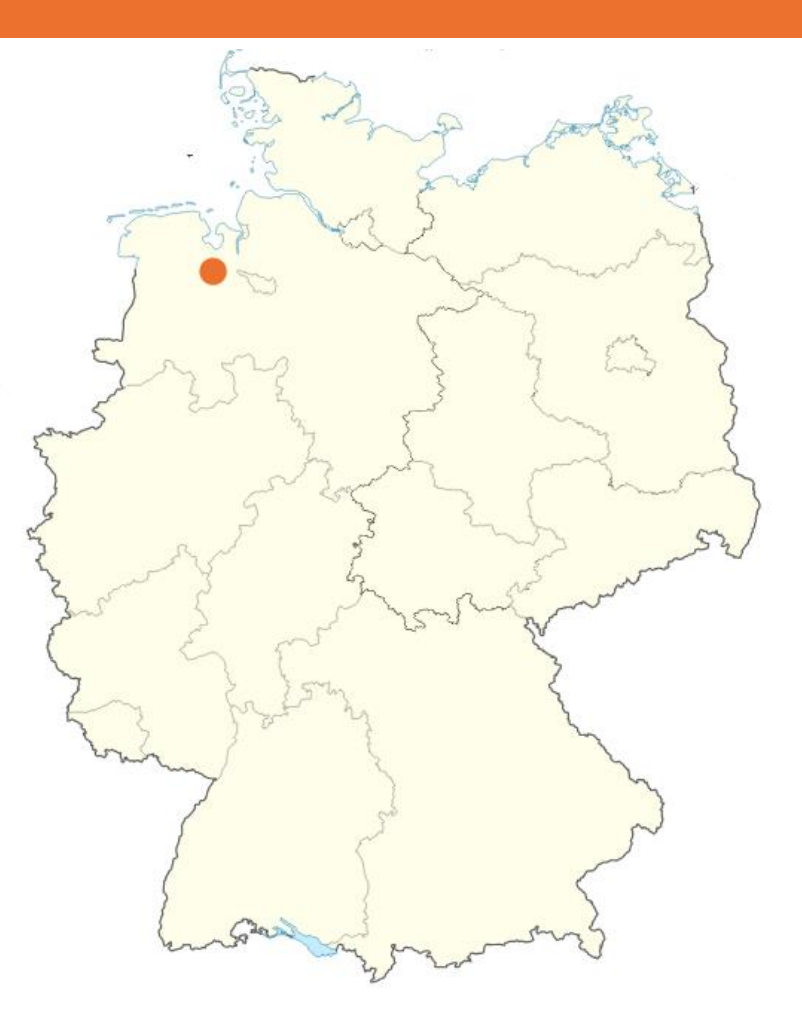

24.09.2013

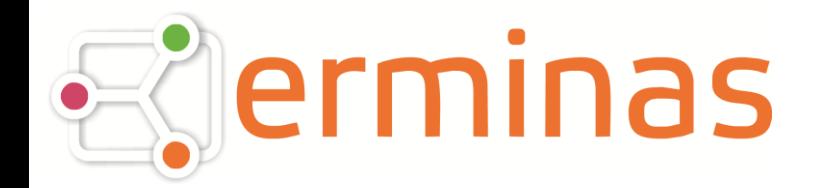

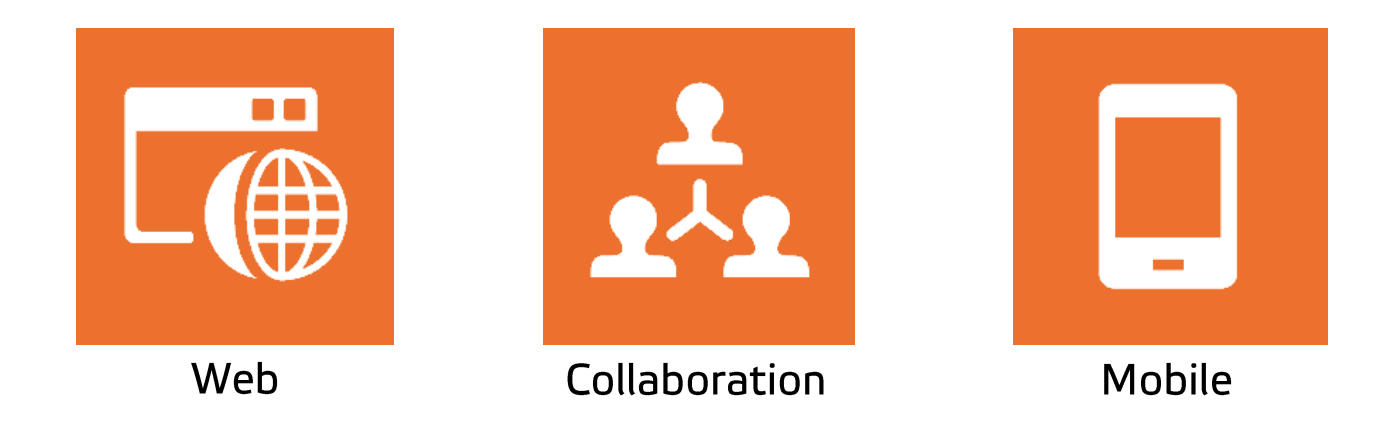

### Schwerpunkte: USA, UK, Deutschland

24.09.2013

### **SmartAPI** Die freie .NET RQL Bibliothek

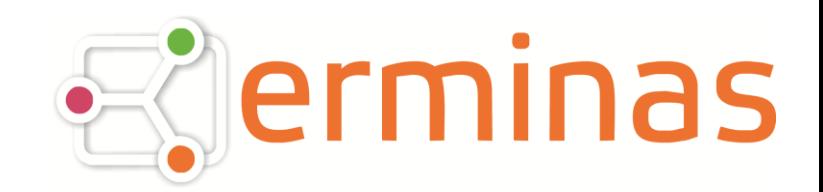

### RQL – Stärken (the good)

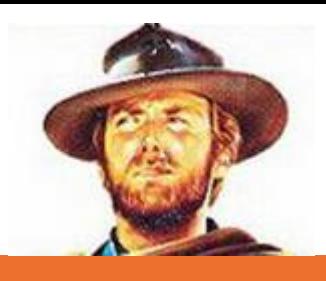

- RQL ist große Stärke von RedDot
	- Steuerung des kompletten Systems
- Einsatz in vielen Projekten, u.a. für
	- Zugriff auf Projektstruktur
	- Batch-Verarbeitung
	- $-$  Plugins
- · Zugriff meist über Eigenentwicklungen
	- von Kunden, Partnern, Agenturen
	- ASP, PHP, Java oder .NET

## RQL – Hürden (the bad)

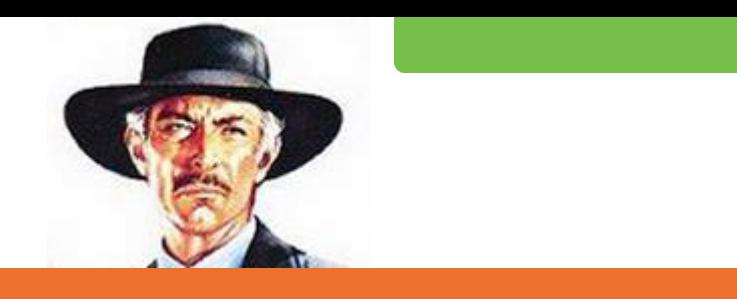

- Mangelnde/Fehlerhafte Dokumentation  $\bullet$
- Unterschiede zwischen Server-Versionen  $\bullet$
- Inkonsistente API voll von "Eigenheiten"  $\bullet$

- **Teure Entwicklung**  $\bullet$
- Fehleranfällig
- **Hoher Testaufwand**  $\bullet$

### RQL – Status quo (the ugly)

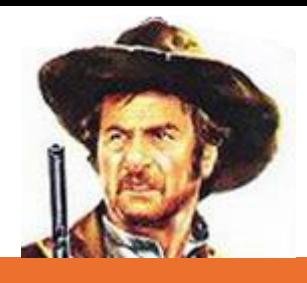

- Hoher Entwicklungsaufwand  $\bullet$ 
	- Reverse-Engineering des Protokolls
	- "Eigenheiten" für Spezialfälle
	- Caching
- Nur im Projektkontext getestet  $\bullet$
- Nur mit bestimmten Versionen getestet
- An Agentur gebunden
- Unvollständig

### Die Rettung

## erminas SmartAPI

24.09.2013

### Agenda

- Was ist die SmartAPI?  $\bullet$
- Was kann die SmartAPI?  $\bullet$
- **Beispiele**  $\bullet$
- Unsere SmartAPI Angebote
- Lizenz  $\bullet$
- Wie bekomme ich die SmartAPI?  $\bullet$

### Was ist die SmartAPI?

- Eine umfangreiche .NET API für RQL
- Komfortabel
	- Objektorientiert
	- Benennungen analog zum SmartTree
- Schnell
	- transparentes Caching
	- native Ausführung (.NET)
- Sofort einsetzbar
	- keine Installation
	- ASP.NET, Web-Applikation, RedDot Plugin, ...
- International im Einsatz

### Weitere Stärken der SmartAPI

- Ausgiebig getestet
	- über 700 automatisch geprüfte Testfälle
	- getestet mit Version 7.5 bis 11.1
- Stabile API
- Kontinuierliche Weiterentwicklung
- Kostenlos und Quelloffen  $\bullet$
- Große Abdeckung der Funktionalität  $\bullet$

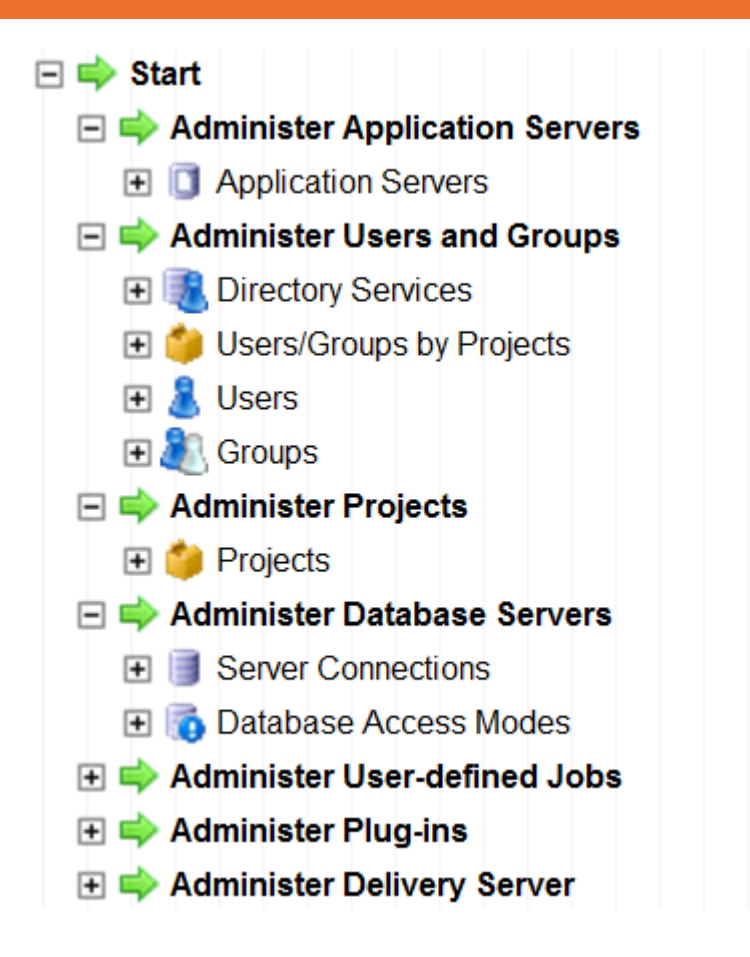

24.09.2013

**□ ⇒ Start El Communister Project Settings** Administer Content Classes **ED** Administer Publication

- **E** Browse Navigation
- **El Communister Project Structure**

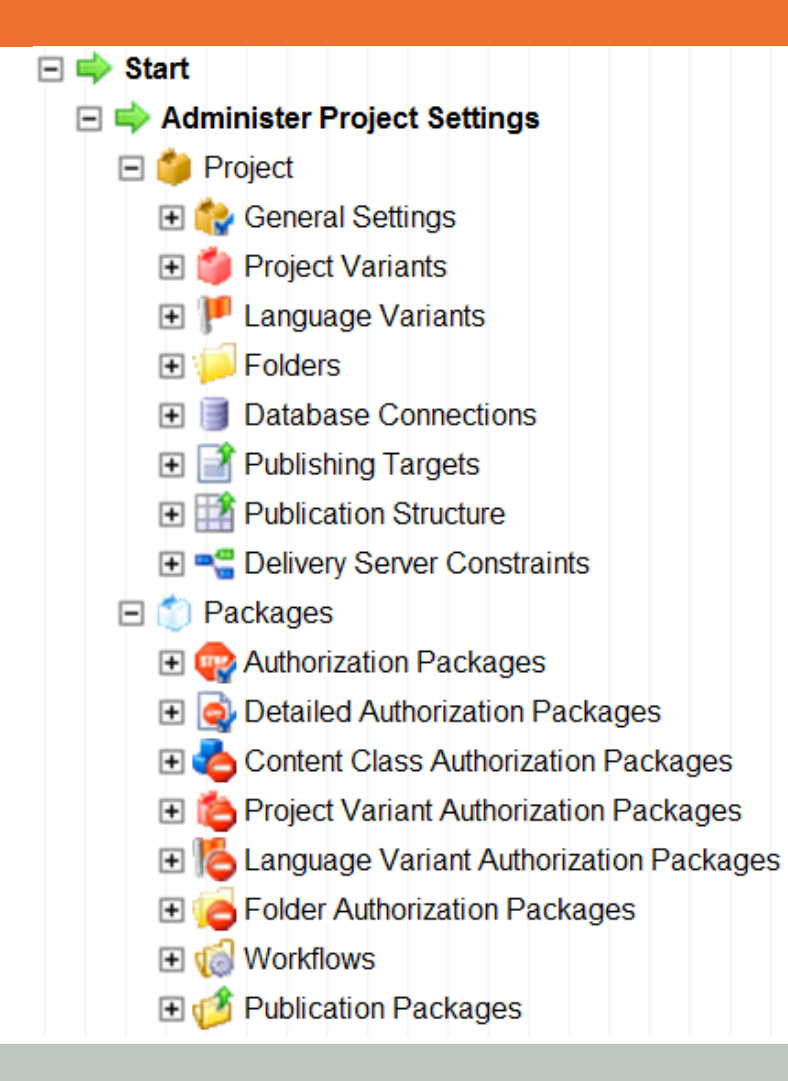

24.09.2013

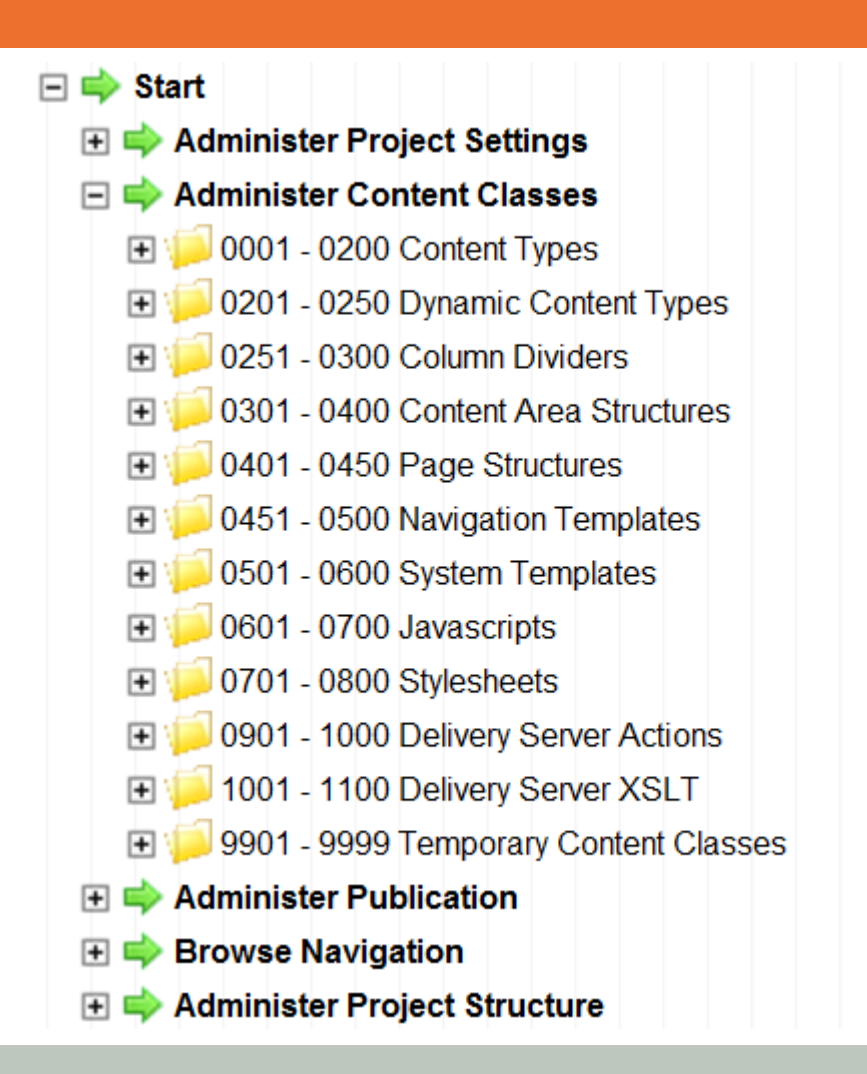

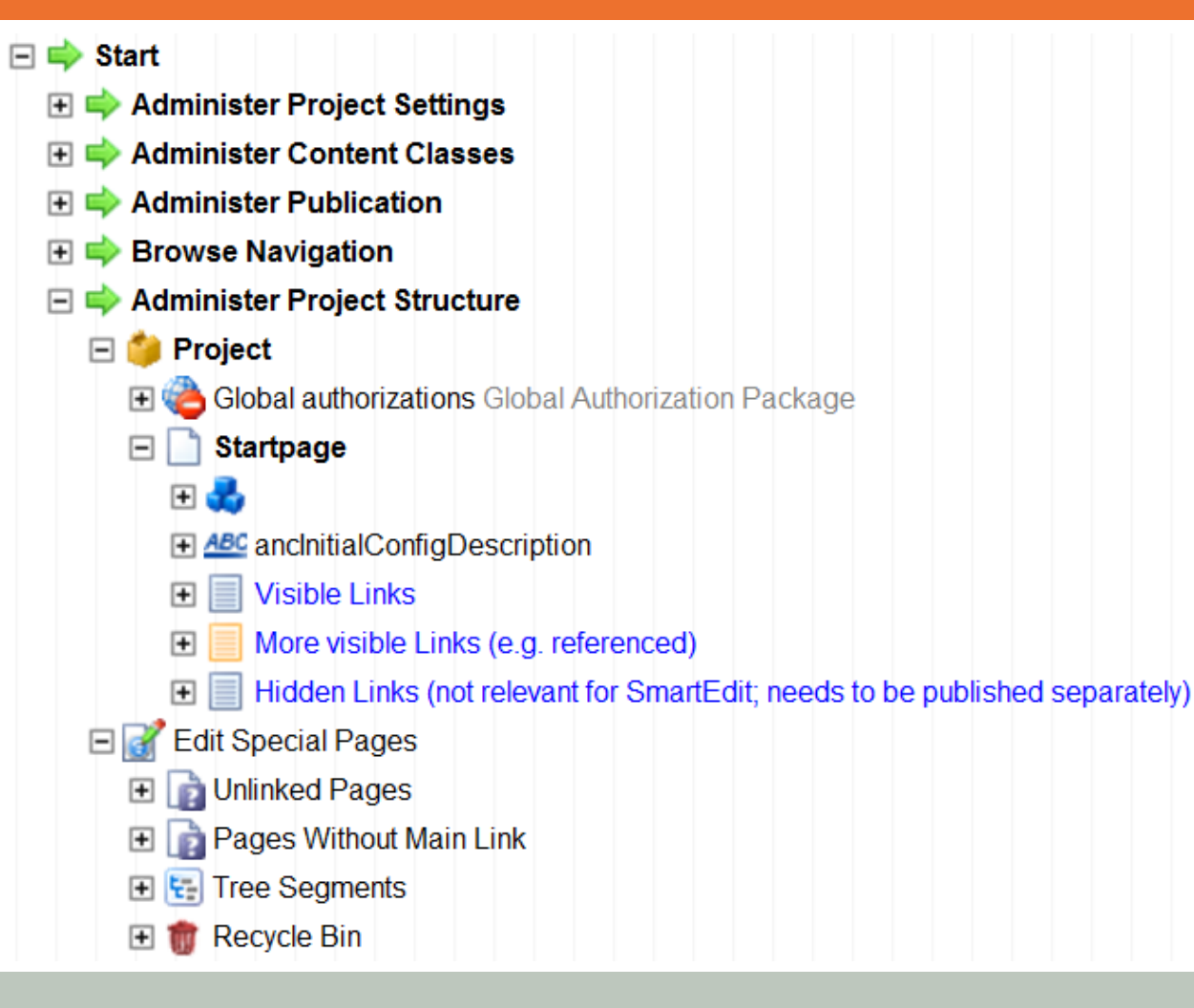

24.09.2013

# Die SmartAPI im Einsatz

24.09.2013

### Plugin - Tree Copy

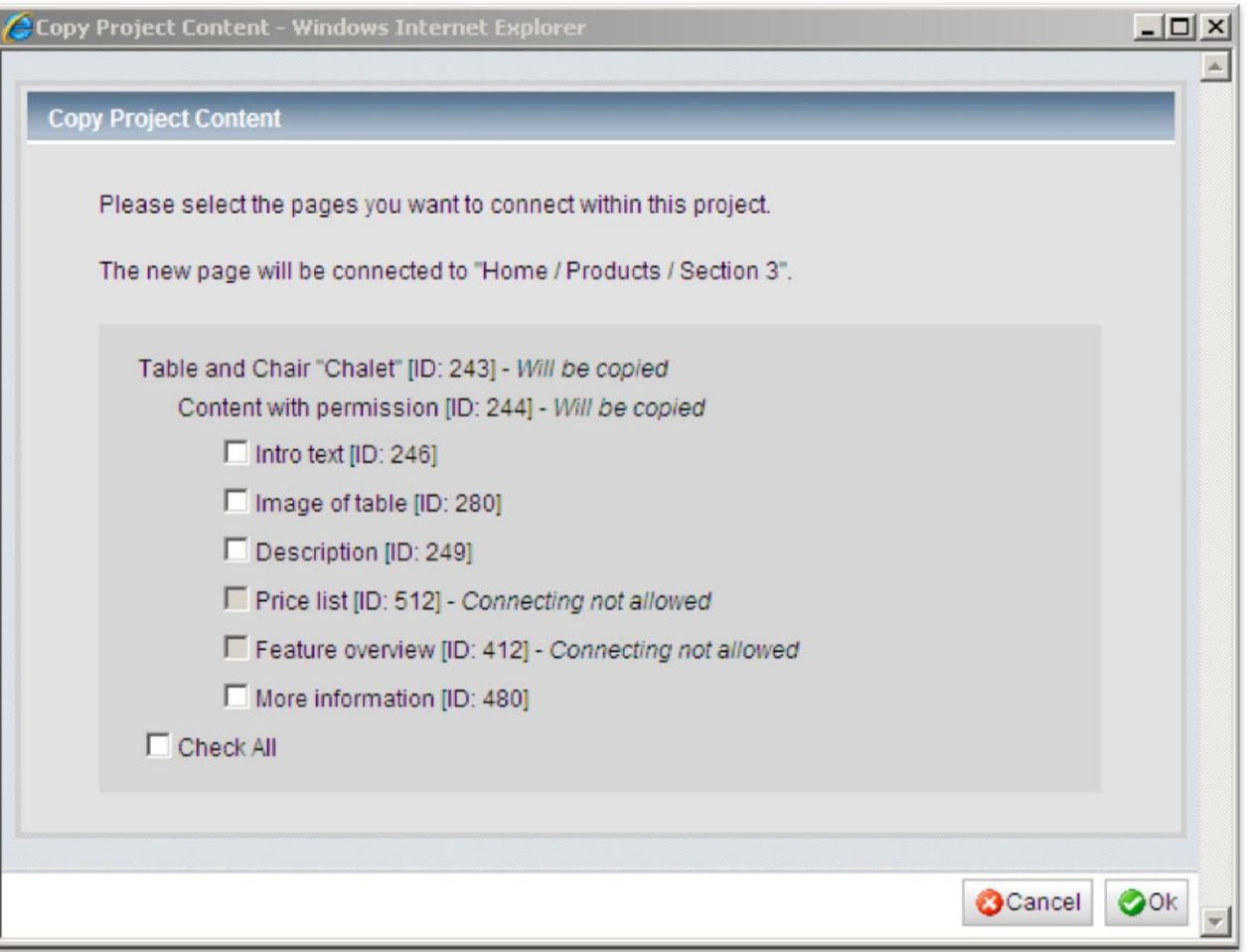

24.09.2013

### Plugin - Image Gallery

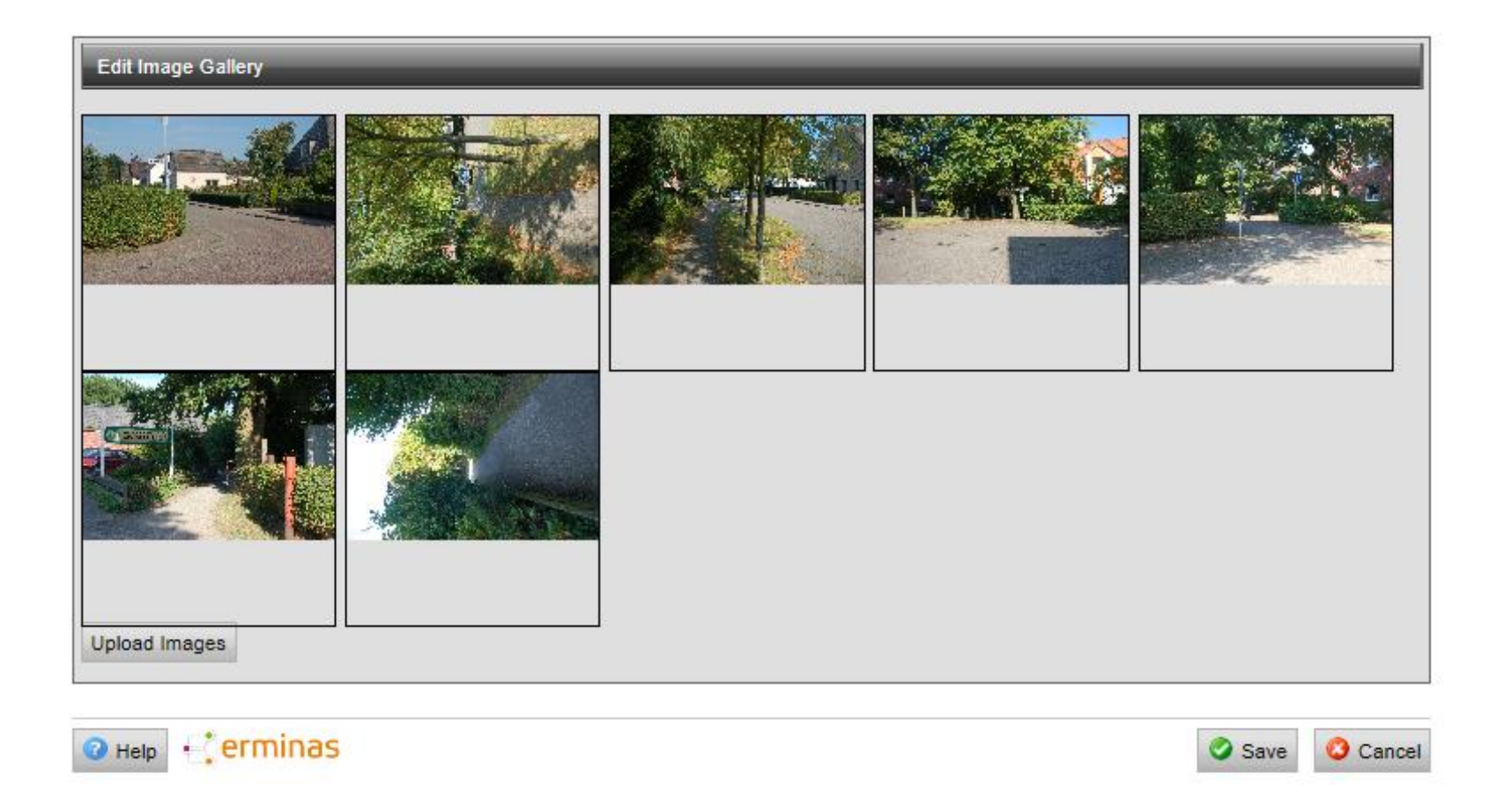

24.09.2013

### Plugin - Image Gallery

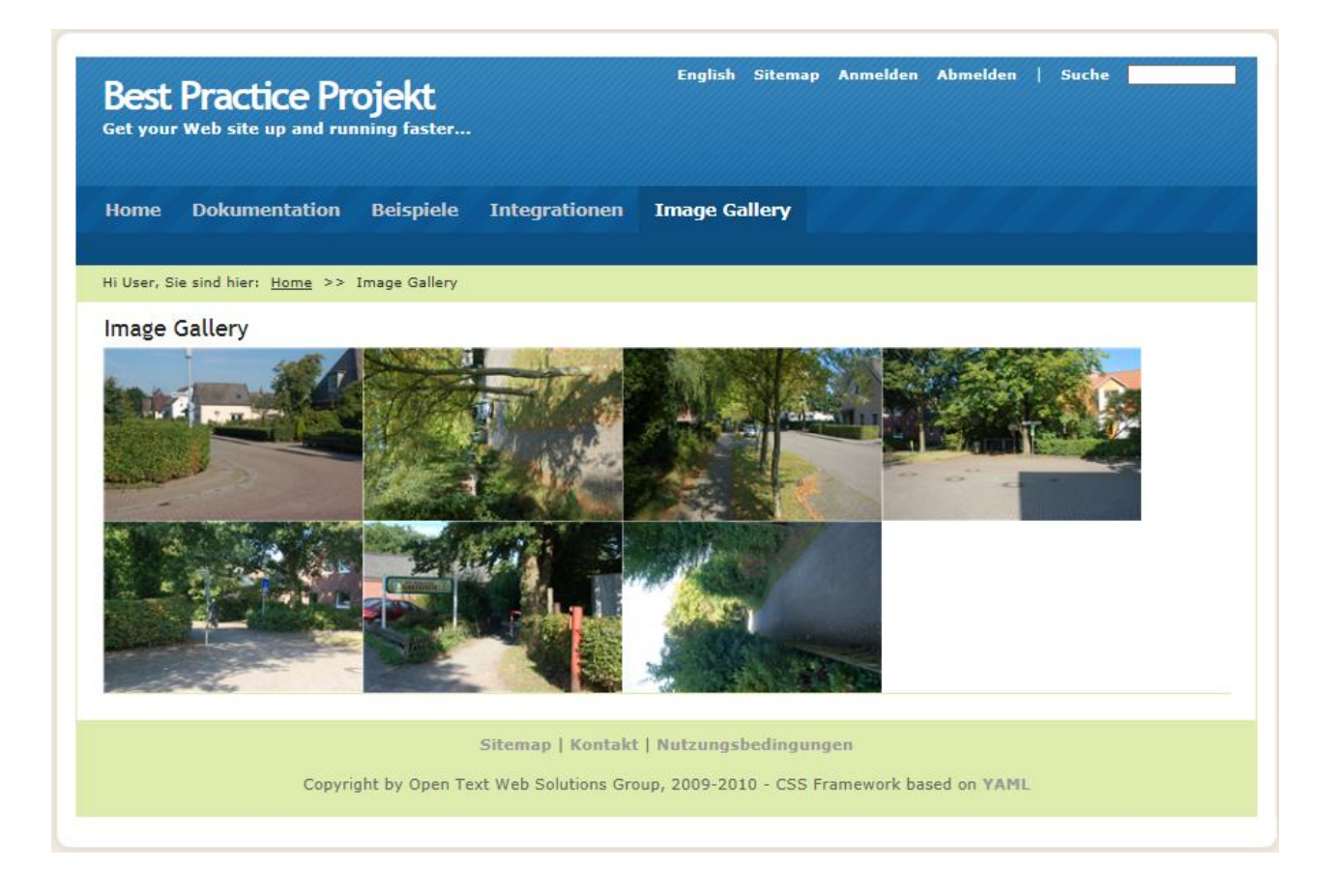

24.09.2013

### Plugin - Keyword

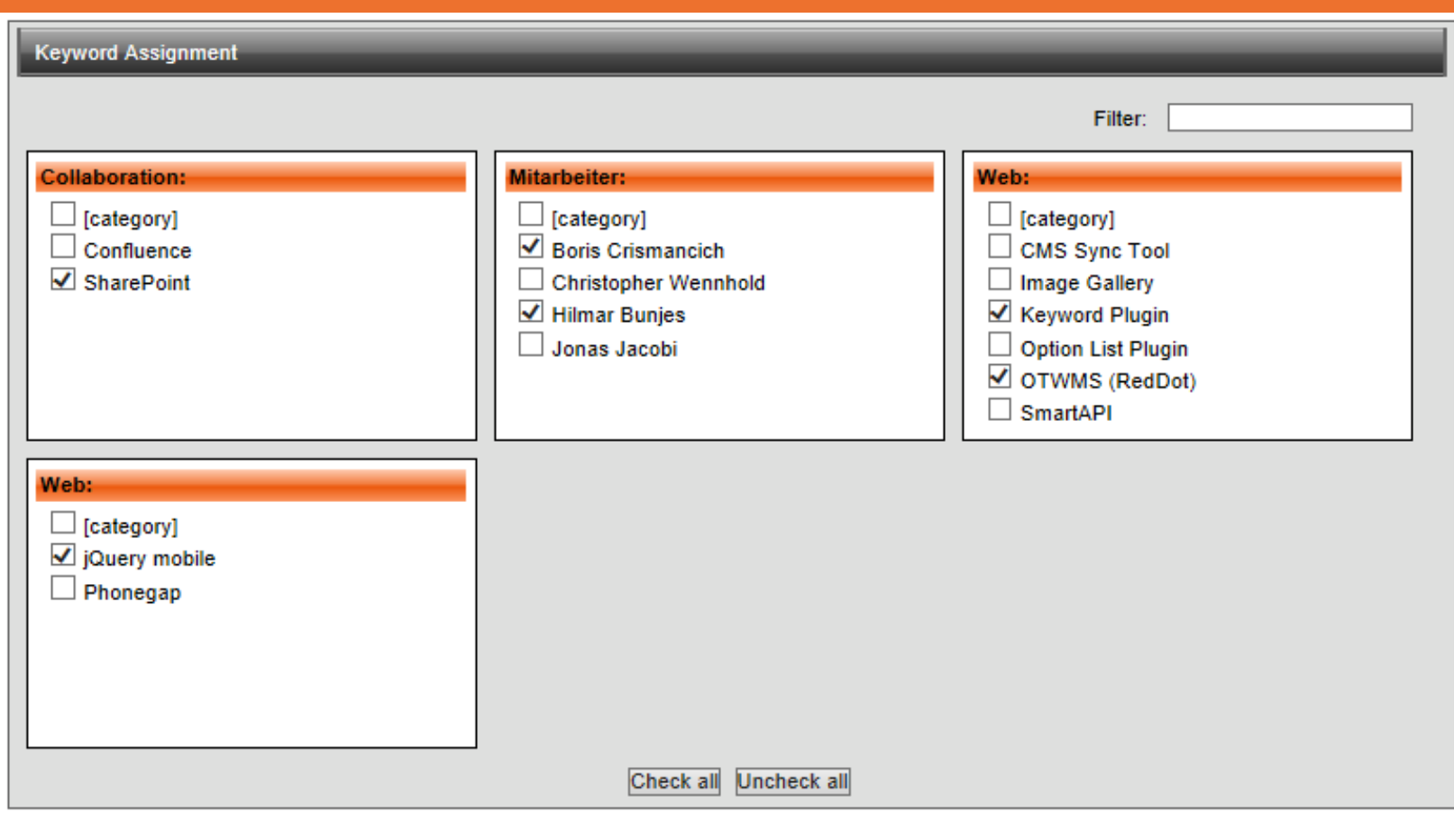

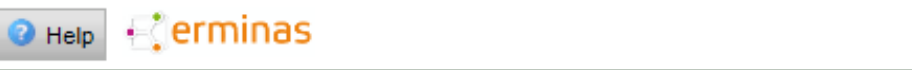

 $\bullet$  ok

**O** Cancel

### **CMS Sync Tool**

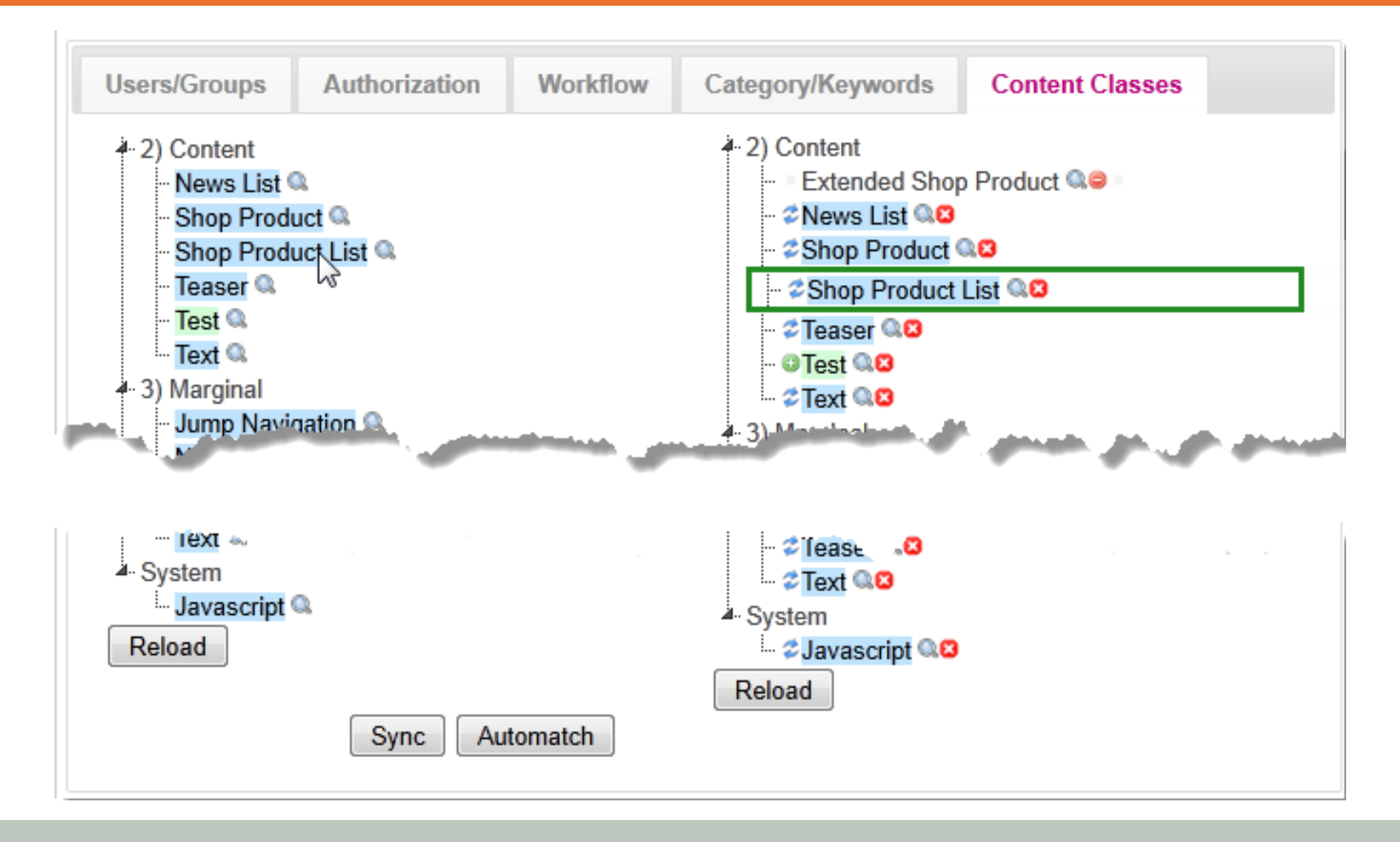

### **CMS Sync Tool**

### <sup>2</sup> Shop Product -> Shop Product <sup>4</sup> Elements <sup>4.</sup> Content **2 2 standard price dollar** ∔ Language Dependent ≱ DEU **Attribute** Source (new) Target (old)  $\circledcirc$ Sample Value | Preis (in Dollar)  $\bullet$ Preis (Dollar) ⊙ Language Independent **Attribute** Source (new)  $\bullet$ Target (old) Not relevant for workflow yes ۵ no Description | Price (in dollar) ⊙  $\bullet$ Price (dollar) **E-Template Variants A.HTML** Ш Line **Source**  $\odot$ **Target**  $\circledcirc$ <! loRangeRedDotMode><span class="RedDot" style="clear: both; <! loRangeRedDotMode><span class="RedDot" style="clear: both; 0 <div class="Text"> <div class="Text">  $16$ Jany\_an de\_no. J>: <!n .. DotEditOniy><span.clasu="F ыang∑. . - .e\_no%>. <⊪oRangeRed⊾otEditOn.\_- <sp. <%lang\_price%>: <strong><!loRangeRedDotEditOnly><span clas: <%lang\_price%>: <strong><!loRangeRedDotEditOnly><span clas: 17 18 ◉ <%lang\_price%> (Euro): <strong><!loRangeRedDotEditOnly><spa  $\bullet$ 19  $<$ /p>  $\leq$   $\sqrt{D}$ <%lanq\_price%> (Euro): <strong> <!!oRangeRedDotEditOnly> <span class="RedDot"> 20 <div class="Top"> <!! IoRedDot\_standard\_price\_euro>&#160;</span><!/IoRangeRedDotEditOnly> 21 <a href="#Top" title="<%lang\_top%>"> <%standard\_price\_euro%>&#8364:</strong> <img src="<%image\_icon\_top%>" alt="Link top" title=" 22

### Die SmartAPI im Einsatz

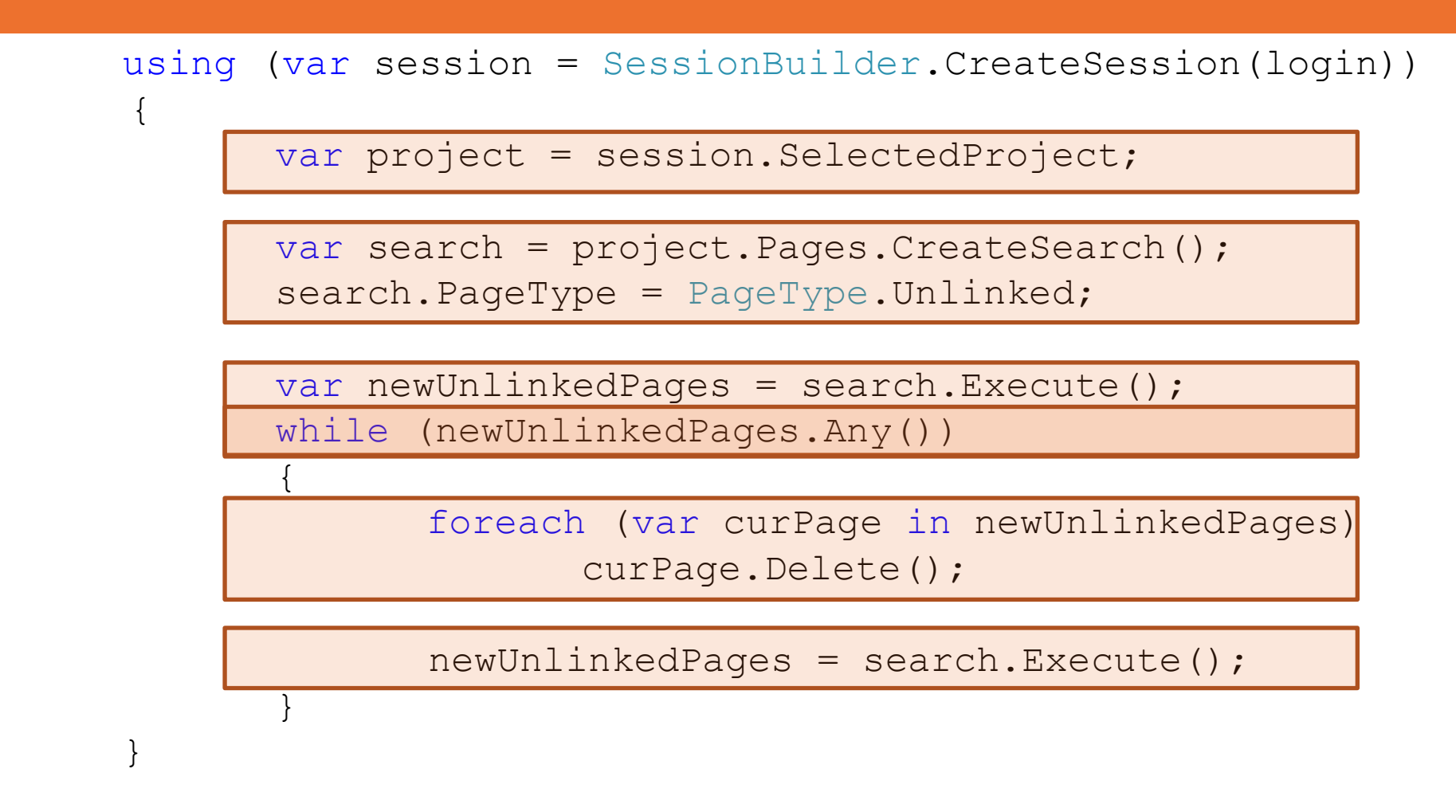

24.09.2013

### Wie komme ich an die SmartAPI?

- www.smartapi.de
	- Download fertiger .dlls
	- Dokumentation
	- Ankündigungen und Artikel
- Quellcode unter https://github.com/erminas/smartapi
- Google Group **smartapi** für  $\bullet$ Ankündigungen/Fragen/Diskussionen

### Lizenz

- Die SmartAPI ist unter der GPL v3 lizensiert  $\bullet$ 
	- Kostenlos benutzbar
	- Quellcode ist öffentlich
	- Änderungen am Code oder Programme auf Basis der SmartAPI müssen ebenfalls unter GPL v3 lizensiert werden
	- $\rightarrow$  Alle Nutzer profitieren von der kontinuierlichen Weiterentwicklung
- Kommerzielle Lizenzen sind auf Anfrage verfügbar

### **Unsere SmartAPI Angebote**

- Screencasts
- Webinare  $\bullet$
- · Schulungen
- Consulting
- Custom Development
- Plugins und Produkte  $\bullet$

### Vielen Dank für die Aufmerksamkeit

# Fragen?

24.09.2013